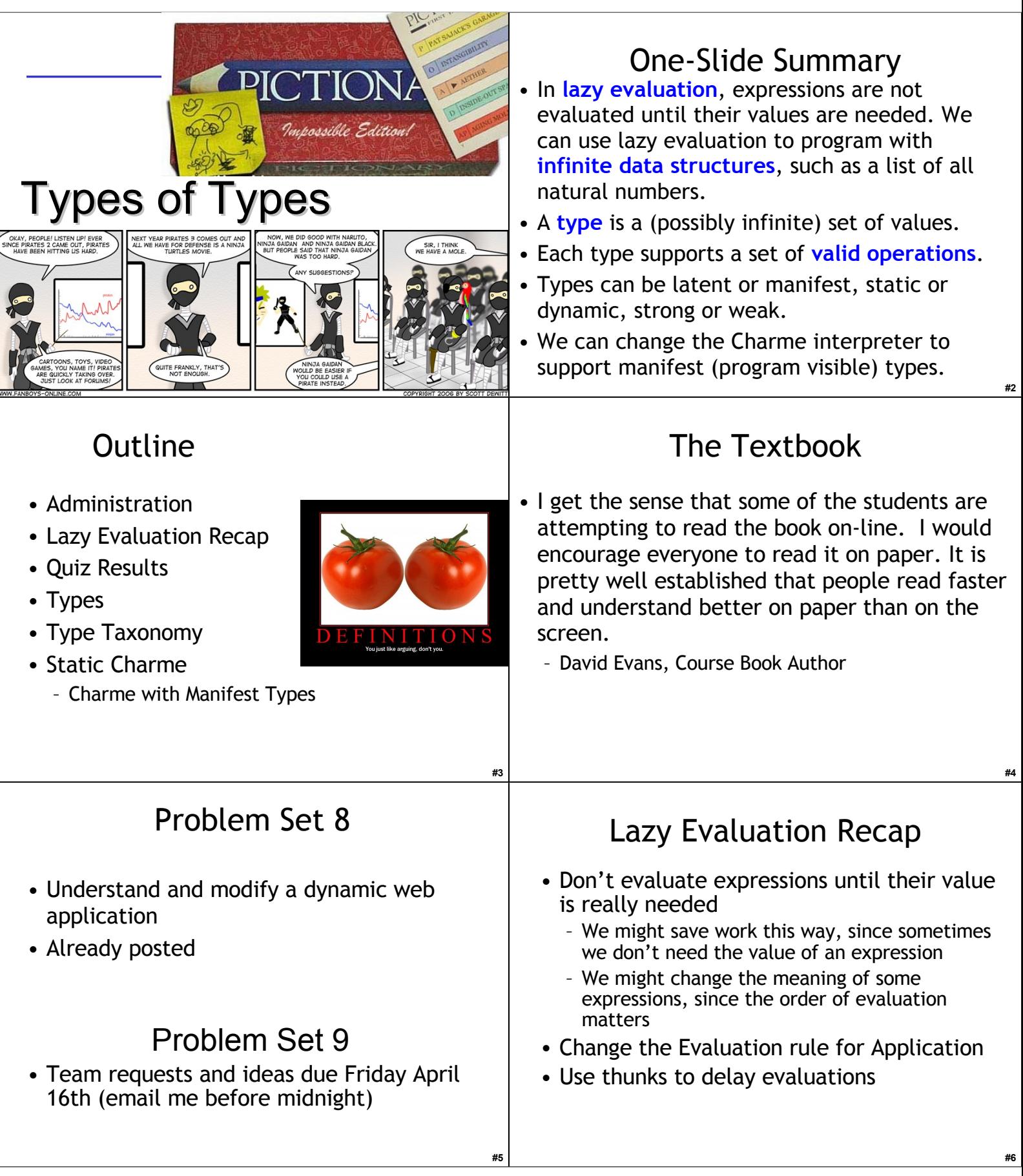

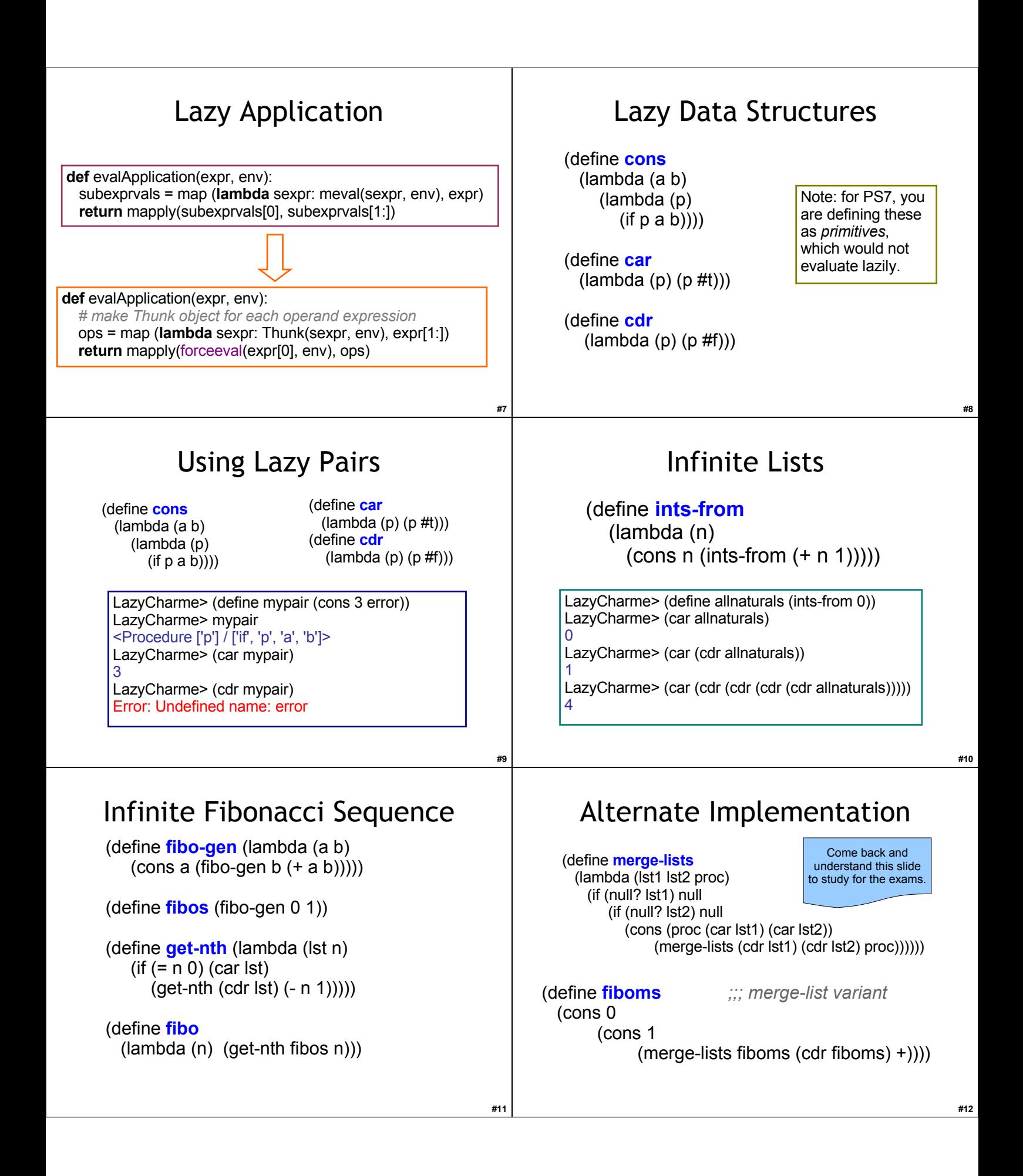

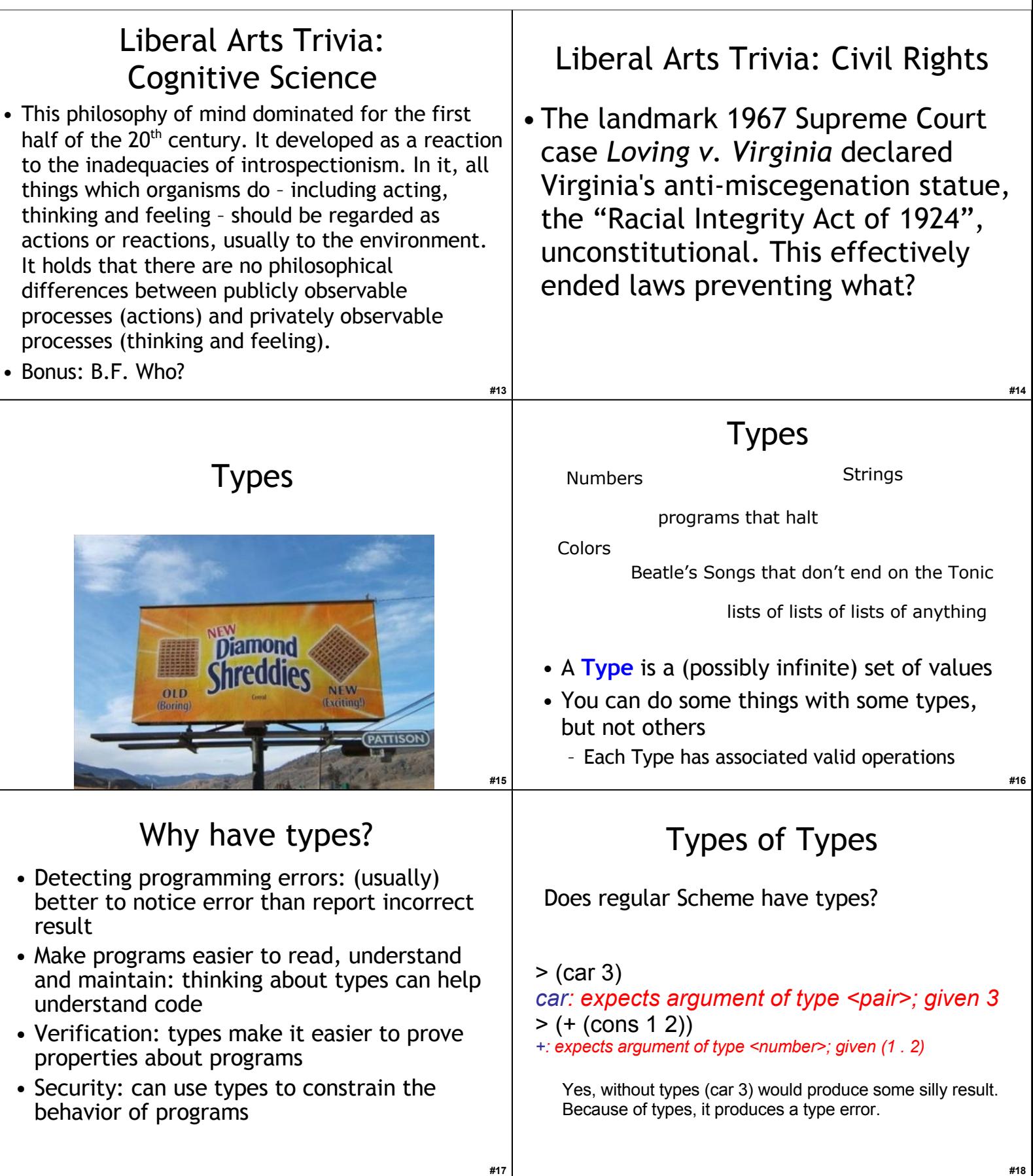

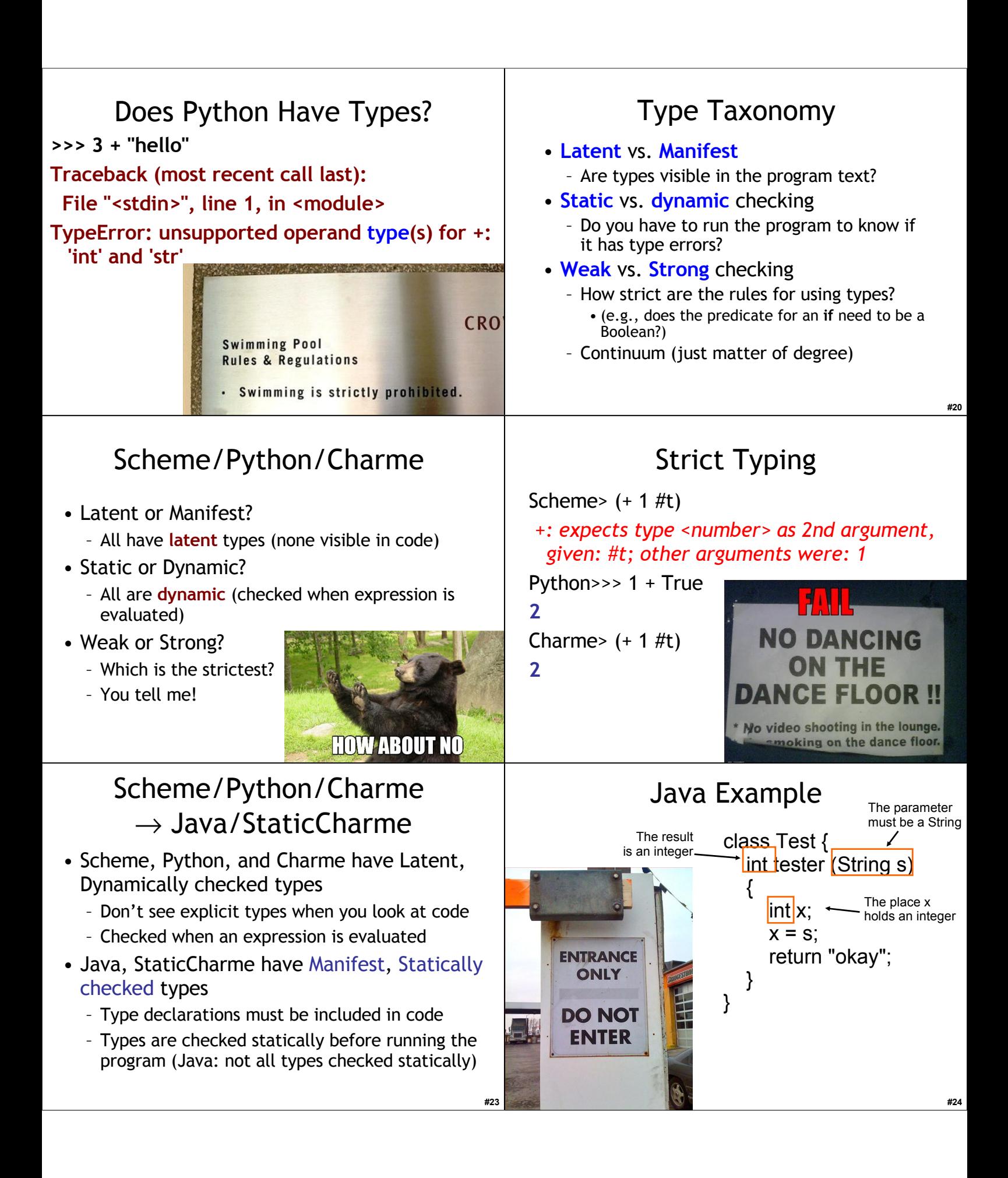

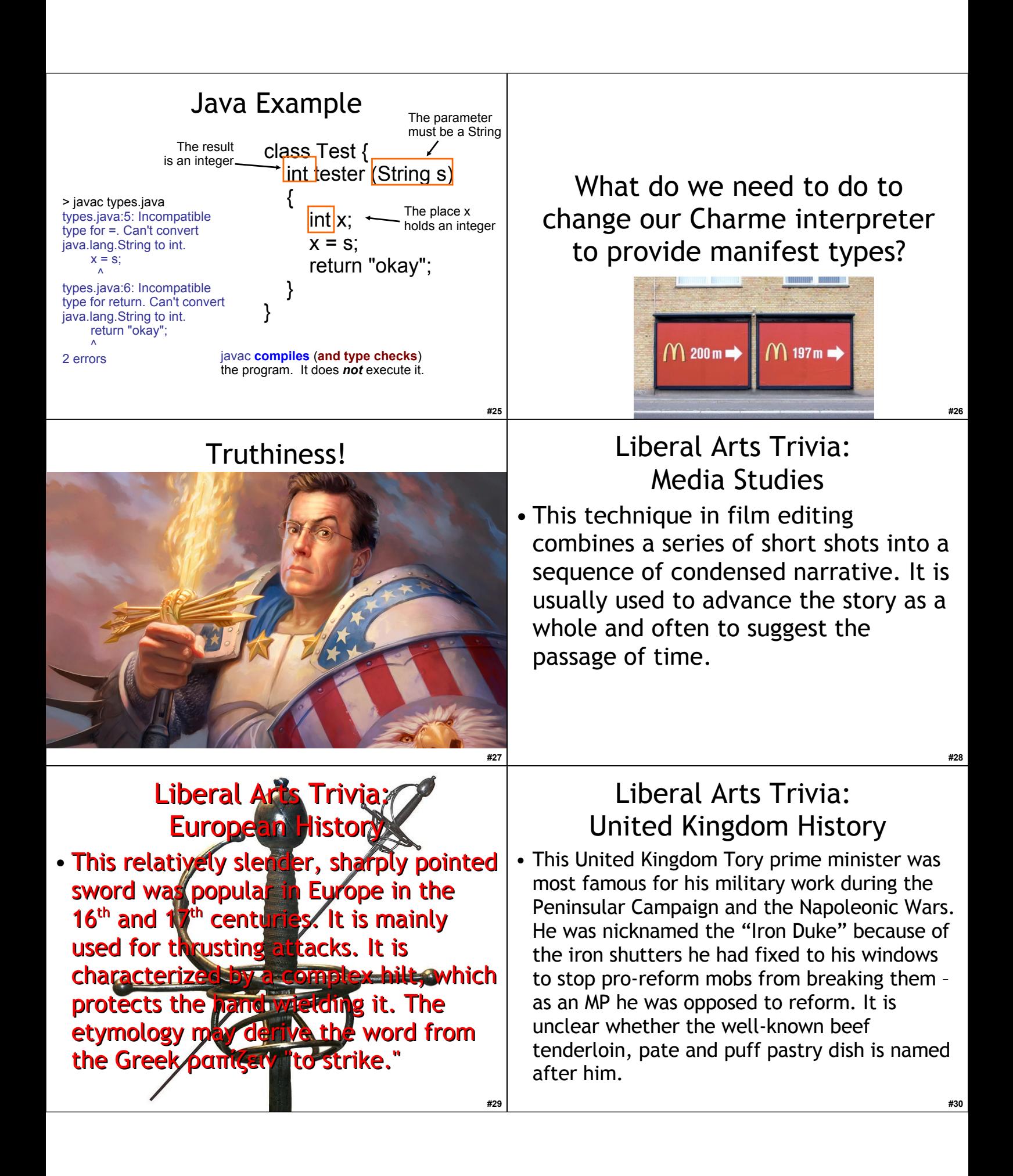

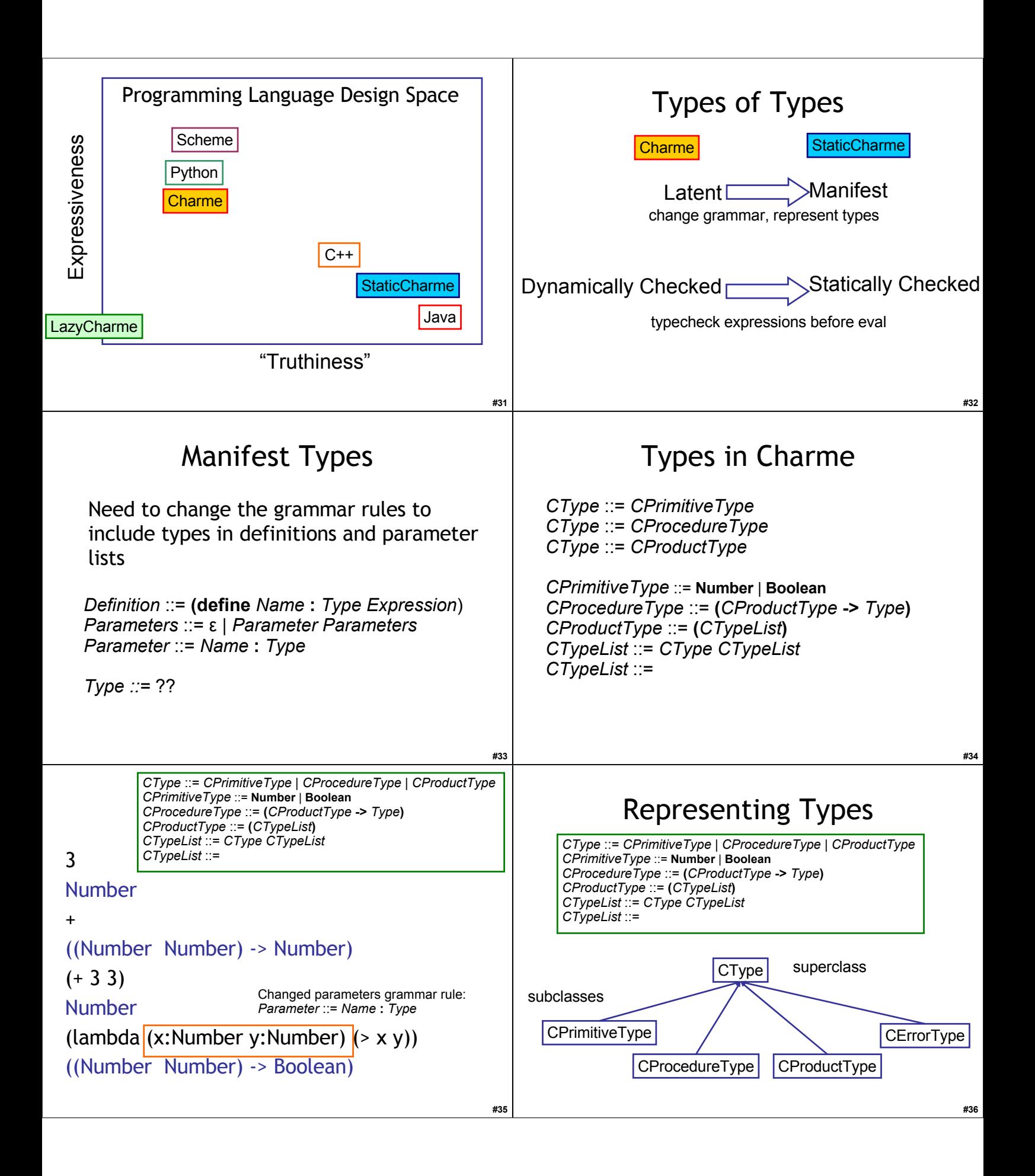

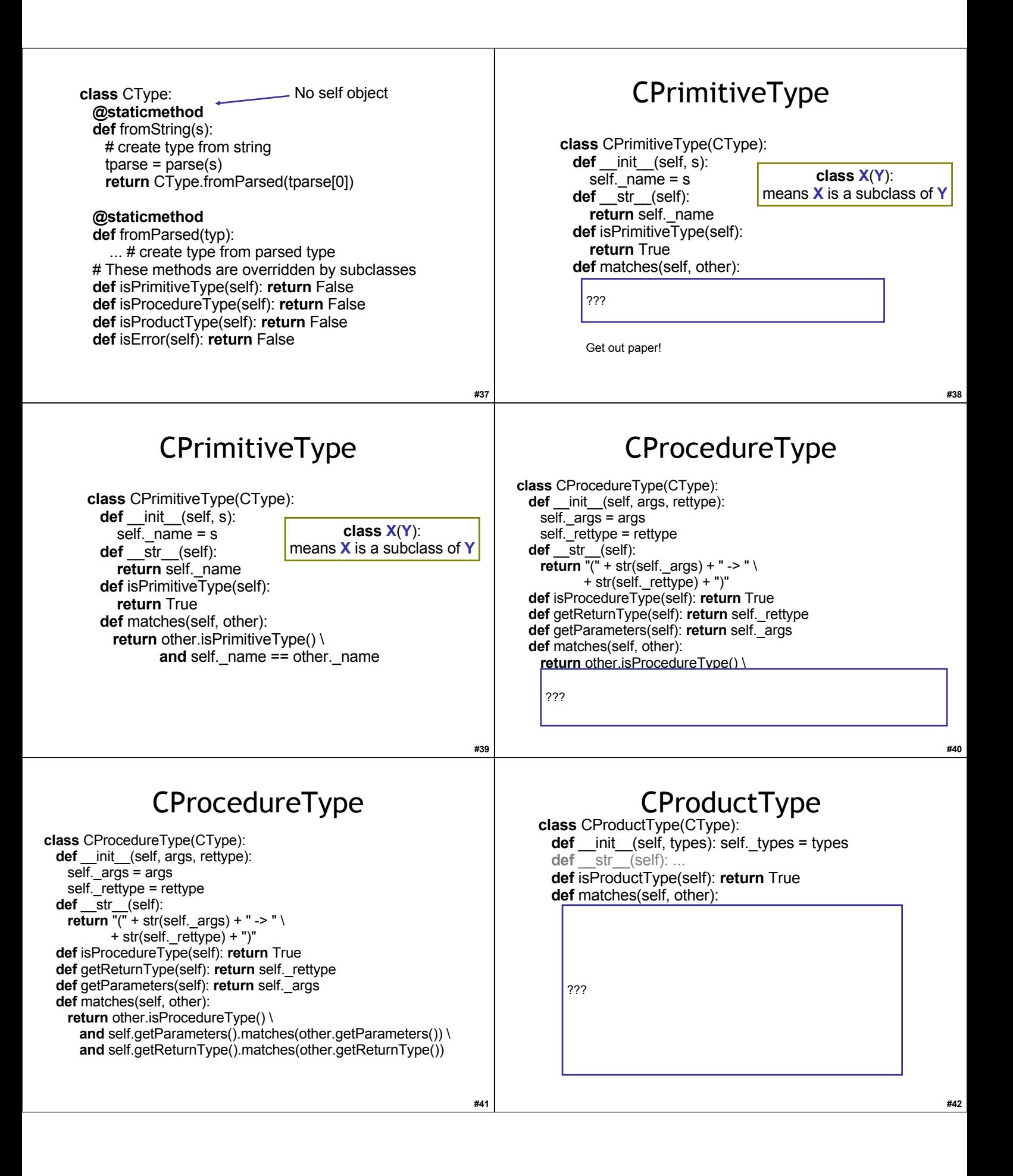

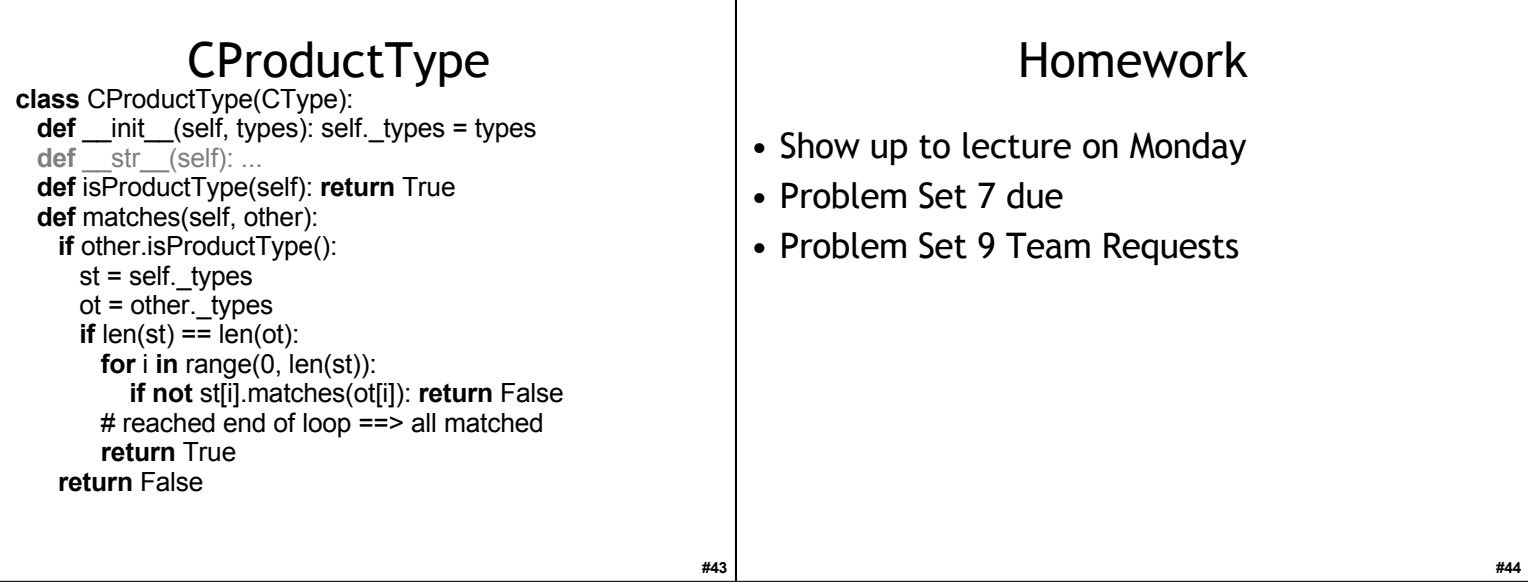

T